#### THE GRAM-SCHMIDT ALGORITHM AND QR [6.4 + 6.5]

#### Orthogonality – The Gram-Schmidt algorithm

- 1. Two vectors  $u$  and  $v$  are orthogonal if  $u.v=0$ .
- 2. They are orthonormal if in addition  $||u|| = ||v|| = 1$
- 3. In this case the matrix  $Q = [u, v]$  is such

$$
Q^TQ=I
$$

- $\blacktriangleright$  We say that the system  $\{u, v\}$  is orthonormal..
- $\blacktriangleright$  .. and that the matrix  $Q$  has orthonormal columns
- ▶ .. or that it is orthogonal [Text reserves this term to  $n \times n$  case]

Example: An orthonormal system  $\{u, v\}$ 

$$
u=\frac{1}{2}\begin{pmatrix}1\\-1\\1\\1\end{pmatrix}\quad v=\frac{1}{2}\begin{pmatrix}1\\1\\-1\\1\end{pmatrix}
$$

Generalization:  $\vert$  (to  $n$  vectors)

A system of vectors  $\{v_1,\ldots,v_n\}$  is orthogonal if  $v_i.v_j=0$  for  $i \neq j$ ; and orthonormal if in addition  $||v_i|| = 1$  for  $i = 1, \cdots, n$  ◆ A matrix is orthogonal if its columns are orthonormal  $\blacktriangleright$  Then:  $V = [v_1, \ldots, v_n]$  has orthonormal columns [Note: The term 'orthonormal matrix' is not used. 'orthogonal' is often used for square matrices only (textbook)]

Question: We are given the set  $\{u_1, u_2, \cdots, u_n\}$  which is not orthogonal. How do we get a set of vectors  $\{q_1, q_2, \cdots, q_n\}$  that is orthonormal and spans the same subspace as  $\{u_1, u_2, \cdots, u_n\}$ ?

Rationale: Orthonormal systems are easier to use.

Answer: Gram-Schmidt process - to be described next.

 $\boxed{\mathbb{Z}^n}$  See section 6.4 of text – example 1 with 2 vectors.

## The Gram-Schmidt algorithm

Problem: Given a set  $\{u_1, u_2\}$  how can we generate another set  ${q_1, q_2}$  from linear combinations of  $u_1, u_2$  so that  ${q_1, q_2}$  is orthonormal?

Step 1 Define first vector:  $q_1 = u_1/||u_1||$  ('Normalization') Step 2: Orthogonalize  $u_2$  against  $q_1$ :  $\hat{q} = u_2 - (u_2.q_1)$   $q_1$ Step 3 Normalize to get second vector:  $q_2 = \hat{q}/\|\hat{q}\|$ Result:  ${q_1, q_2}$  is an orthonormal set of vectors which spans the same space as  $\{u_1, u_2\}$ .

➤ The operations in step 2 can be written as

$$
\hat{q}:=ORTH(u_2,q_1)
$$

 $\mathsf{ORTH}\left(\bm{u_2},\bm{q_1}\right)$ : "orthogonalize  $\bm{u_2}$  against  $\bm{q_1}$ "

 $\blacktriangleright$   $\mathcal{O}RTH(x,q)$  denotes the operation of orthogonalizing a vector  $x$  against a unit vector  $q$ .

$$
\boldsymbol{ORTH(x,q)}=x-(x.q)q
$$

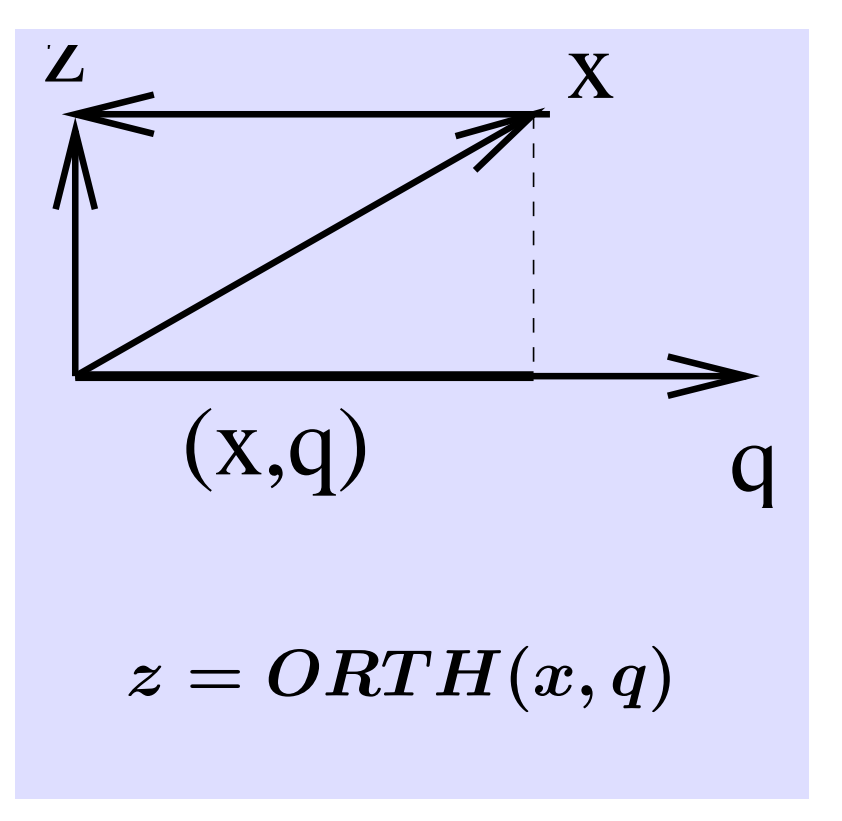

Example:

\n
$$
u_{1} = \begin{pmatrix} 1 \\ -1 \\ 1 \\ 1 \end{pmatrix} \quad u_{2} = \begin{pmatrix} 2 \\ 0 \\ 0 \\ 2 \end{pmatrix}
$$
\nStep 1:

\n
$$
q_{1} = \frac{1}{2} \begin{pmatrix} 1 \\ -1 \\ 1 \\ 1 \end{pmatrix} \quad \text{Step 2:\nFirst compute}

\n
$$
\hat{q} = \begin{pmatrix} 2 \\ 0 \\ 0 \\ 2 \end{pmatrix} - 2 \times \frac{1}{2} \begin{pmatrix} 1 \\ -1 \\ 1 \\ 1 \end{pmatrix} = \begin{pmatrix} 1 \\ 1 \\ -1 \\ 1 \end{pmatrix} \quad \text{Step 3:\nNormalize

\n
$$
\hat{q} = \begin{pmatrix} 2 \\ 0 \\ 0 \\ 2 \end{pmatrix} - 2 \times \frac{1}{2} \begin{pmatrix} 1 \\ -1 \\ 1 \\ 1 \end{pmatrix} = \begin{pmatrix} 1 \\ 1 \\ -1 \\ 1 \end{pmatrix}
$$
$$
$$

15-7 Text: 6.4 – QR

#### Generalization: 3 vectors

- How to generalize to 3 or more vectors?
- For 3 vectors :  $[u_1, u_2, u_3]$ 
	- First 2 steps are the same  $\rightarrow q_1, q_2$
	- $\bullet\,$  Then orthogonalize  $\bm{u_3}$  against  $\bm{q_1}$  and  $\bm{q_2}$ :

$$
\hat{q}=u_3-(u_3.q_1)q_1-(u_3.q_2)q_2
$$

• Finally, normalize: 
$$
q_3 = \hat{q}/\|\hat{q}\|
$$

General problem: Given  $\boldsymbol{U} = [\boldsymbol{u}_1, \dots, \boldsymbol{u}_n]$ , compute  $\boldsymbol{Q} = \boldsymbol{Q}$  $[q_1, \ldots, q_n]$  which is orthonormal and s.t.  $\mathsf{Col}(Q) = \mathsf{Col}(U)$ .

15-8 Text: 6.4 – QR

ALGORITHM : 1. Classical Gram-Schmidt

1. For 
$$
j = 1 : n
$$
 Do:  
\n2.  $\hat{q} = u_j$   
\n3. For  $i = 1 : j - 1$   
\n4.  $\hat{q} := \hat{q} - (u_j, q_i)q_i$  / set  $r_{ij} = (u_j, q_i)$   
\n5. End  
\n6.  $q_j := \hat{q}/\|\hat{q}\|$  / set  $r_{jj} = \|\hat{q}\|$   
\n7. End

All *n* steps can be completed iff  $u_1, u_2, \ldots, u_n$  are linearly independent.

| Define a matrix | $R$ as | $r_{ij} = \n \begin{cases}\n u_j \cdot q_i & \text{if } i < j \text{ (see line 4)} \\ \ \hat{q}\  & \text{if } i = j \text{ (see line 6)} \\ 0 & \text{if } i > j \text{ (lower part)}\n \end{cases}$ \n |
|-----------------|--------|----------------------------------------------------------------------------------------------------|
|-----------------|--------|----------------------------------------------------------------------------------------------------|

15-9 Text: 6.4 – QR

 $\blacktriangleright$  We have from the algorithm: (For  $j = 1, 2, \cdots, n$ )

$$
u_j=r_{1j}q_1+r_{2j}q_2+\ldots+r_{jj}q_j
$$

**Example 1** If  $U = [u_1, u_2, \dots, u_n]$ ,  $Q = [q_1, q_2, \dots, q_n]$ , and if  $R$  is the  $n \times n$  upper triangular matrix defined above:

$$
R=\{r_{ij}\}_{i,j=1,...,n}
$$

then the above relation can be written as

$$
U=QR
$$

 $\blacktriangleright$  This is called the QR factorization of  $U$ .

 $\blacktriangleright$  Q has orthonormal columns. It satisfies:

$$
Q^TQ=I
$$

- ► It is said to be orthogonal
- $\blacktriangleright$  R is upper triangular
- $\boxed{\mathbb{Z}^n}$  What is the inverse of an orthogonal  $n \times n$  matrix?
- **E** Show that when  $U \in \mathbb{R}^{m \times n}$  the total cost of Gram-Schmidt is  $\approx 2mn^2$ .

# Another decomposition:

A matrix  $U$ , with linearly independent columns, is the product of an orthogonal matrix  $Q$  and a upper triangular matrix  $R$ .

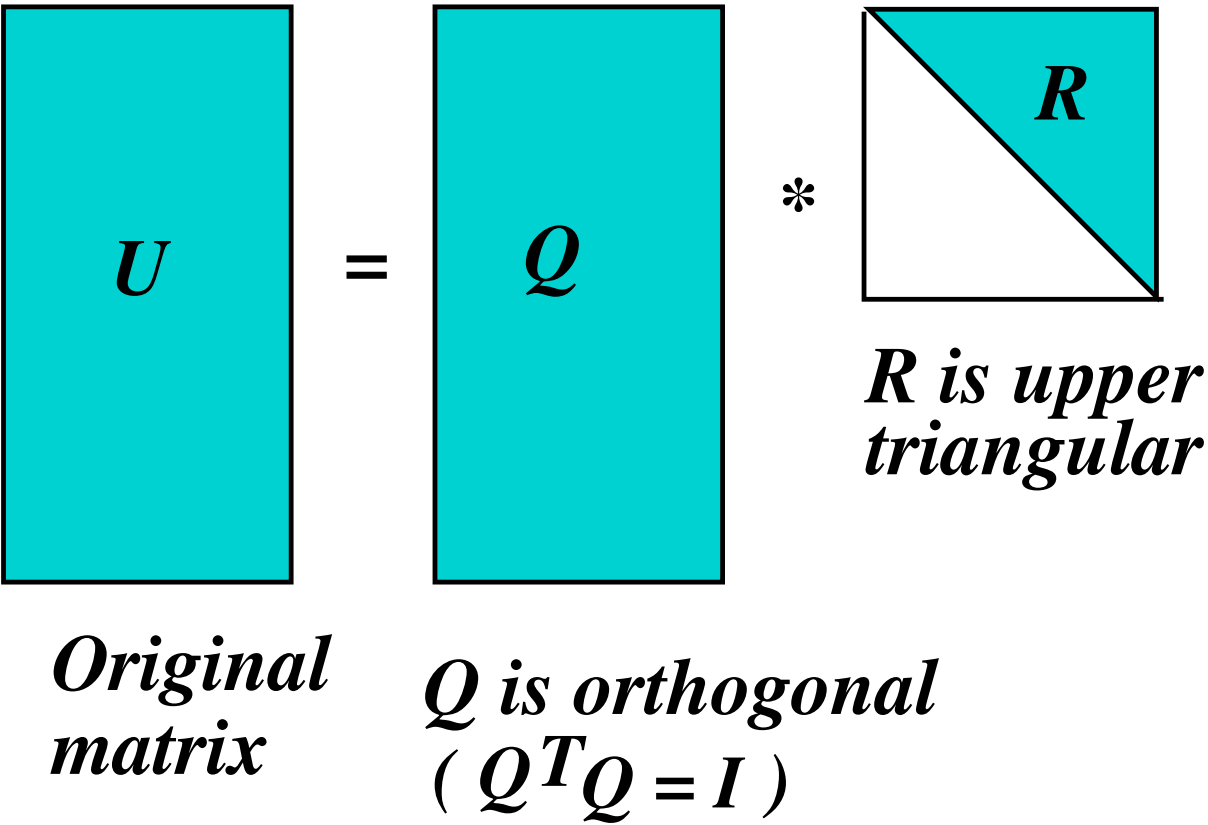

 $\boxed{\mathbb{Z}^n}$  Orthonormalize the system of vectors:

$$
U=[u_1,u_2,u_3] \ = \ \begin{pmatrix} 1 & -4 & 3 \\ -1 & 2 & -1 \\ 1 & 0 & 1 \\ 1 & -2 & -1 \end{pmatrix}
$$

For this example:

- $\boxed{\mathbb{Z}}$  1) what is  $\bm{Q}$ ? what is  $\bm{R}$ ?
- $\boxed{\mathbb{Z}_\mathbb{D}}$  2) Verify (matlab) that  $\bm{U} = \bm{Q}\bm{R}$
- $\boxed{\mathbb{Z}^2}$  3) Compute  $\mathbf{Q}^T\mathbf{Q}$ . [Result should be the identity matrix]

Solution: [values for  $R$  are in red]

Step 1:

\n
$$
q_1 = \frac{u_1}{\|u_1\|} = \frac{1}{2} \begin{bmatrix} 1 \\ -1 \\ 1 \end{bmatrix} \quad r_{11} = \|u_1\| = 2
$$

Step 2:  $\hat{q}_2 = u_2 - (u_2.q_1)q_1 \rightarrow$ 

$$
\hat{q}_2 = \begin{bmatrix} -4 \\ 2 \\ 0 \\ -2 \end{bmatrix} - \frac{-8}{2} \times \frac{1}{2} \begin{bmatrix} 1 \\ -1 \\ 1 \\ 1 \end{bmatrix} = \begin{bmatrix} -2 \\ 0 \\ 2 \\ 2 \end{bmatrix} \quad r_{12} = \frac{-8}{2} = -4 \\ \rightarrow \quad q_2 = \frac{\hat{q}_2}{\|\hat{q}_2\|} = \frac{1}{\sqrt{8}} \begin{bmatrix} -2 \\ 0 \\ 2 \\ 2 \end{bmatrix} = \frac{1}{\sqrt{2}} \begin{bmatrix} -1 \\ 0 \\ 1 \\ 0 \end{bmatrix} \quad r_{22} = \sqrt{8}
$$

Step 3: 
$$
\hat{q}_3 = u_3 - (u_3, q_1)q_1 - (u_3, q_2)q_2 \rightarrow
$$
  
\n
$$
\hat{q}_3 = \begin{bmatrix} 3 \\ -1 \\ 1 \\ -1 \end{bmatrix} - \frac{4}{2} \times \frac{1}{2} \begin{bmatrix} 1 \\ -1 \\ 1 \\ 1 \end{bmatrix} - \frac{-2}{\sqrt{2}} \times \frac{1}{\sqrt{2}} \begin{bmatrix} -1 \\ 0 \\ 1 \\ 0 \end{bmatrix} = \begin{bmatrix} 1 \\ 0 \\ 1 \\ -2 \end{bmatrix}
$$
\n
$$
q_3 = \frac{1}{\sqrt{6}} \begin{bmatrix} 1 \\ 0 \\ 1 \\ -2 \end{bmatrix} \qquad r_{13} = 2; \quad r_{23} = -\sqrt{2}; \quad r_{33} = \sqrt{6}
$$

$$
Q = \begin{bmatrix} 1/2 & -1/\sqrt{2} & 1/\sqrt{6} \\ -1/2 & 0 & 0 \\ 1/2 & 1/\sqrt{2} & 1/\sqrt{6} \\ 1/2 & 0 & -2/\sqrt{6} \end{bmatrix} \quad R = \begin{bmatrix} 2 & -4 & 2 \\ 0 & \sqrt{8} & -\sqrt{2} \\ 0 & 0 & \sqrt{6} \end{bmatrix}
$$

15-15 Text: 6.4 – QR

### Solving LS systems via QR factorization

ighthrow In practice: not a good idea to solve the system  $A^T A x = A^T b$ . Use the QR factorization instead. How?

▶ Answer in the form of an exercise

Problem:  $Ax \approx b$  in least-squares sense

A is an  $m \times n$  (full-rank) matrix. Consider the QR factorization of A

$$
A=QR
$$

 $\boxed{\mathbb{Z}^n}$  Approach 1: Write the normal equations – then 'simplify'

 $\boxed{\mathbb{Z}$  Approach 2: Write the condition  $\bm{b} - \bm{A} \bm{x} \perp \textsf{Col}(\bm{A})$  and recall that  $A$  and  $Q$  have the same column space.

Total cost?